## **Lenovo-Notebooks defekt durch BIOS-Fehler**

Bei mehreren Business-Notebooks von Lenovo besteht die Gefahr, dass das Gerät durch Setzen einer BIOS-Einstellung nicht mehr bootet. Betroffen sind unter anderem die aktuellen Modelle **ThinkPad P1, ThinkPad P72, Thinkpad P52, Thinkpad P52 und Thinkpad X1 Yoga.** Aktiviert man bei diesen Notebooks die Option "Thunderbolt BIOS Assist" beziehungsweise "BIOS Support for Thunderbolt", bleibt nach einem Neustart der Bildschirm dunkel, unabhängig davon, welches Betriebssystem installiert ist.

Die Funktion dient dazu, dass sich Thunderbolt-Anschlüsse bereits ab dem Einschalten des Rechners nutzen lassen und nicht erst, nachdem das Betriebssystem die passenden Treiber geladen hat. Das ist beispielsweise für Eingabegeräte und Displays wichtig, die an einer Thunderbolt-Docking-Station angeschlossen sind. Inzwischen hat Lenovo BIOS- Updates veröffentlicht, die den Fehler angeblich beheben sollen. *(chh@ct.de)*

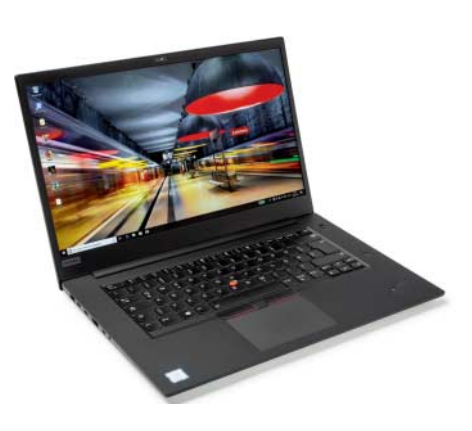

Ein BIOS-Fehler macht aus dem Lenovo ThinkPad P1 einen über 2000 Euro teuren Türstopper.

## **Bugfixes für Grafikkarten**

Die GPU-Hersteller AMD und Nvidia haben **aktualisierte Grafiktreiber** zum Download bereitgestellt. Version 417.01 des Nvidia-Treibers für GeForce-Grafikkarten behebt unter anderem einen Fehler, aufgrund dessen sich bei 4K-Monitoren nur eine maximale Bildrate von 30 Hz einstellen ließ. Zudem bringt das Update Optimierungen für das Action-Adventure Darksiders III.

AMDs Grafiktreiber 18.11.2 reduziert die Leistungsaufnahme von Radeon-RX-Vega-Grafikkarten. Diese erreichen bei ruhendem Desktop nun einen niedrigeren Speichertakt. Außerdem haben die AMD-Entwickler den neuen Treiber für den kürzlich erschienenen Ego-Shooter Battlefield V angepasst. *(chh@ct.de)*

*Aktuelle GeForce- und Radeon-Grafiktreiber herunterladen: ct.de/y5yr*

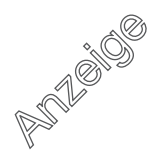